#### Simulation der MPI collective-operations im PIOsimHD

Artur Thiessen Informatik Bachelor Matrikelnummer: 5944906 [7thiesse@informatik.uni-hamburg.de](mailto:7thiesse@informatik.uni-hamburg.de)

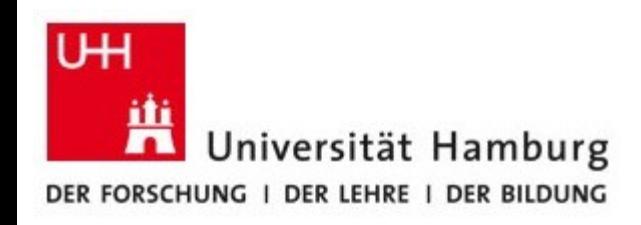

#### Inhaltsverzeichnis

Einführung Aufgabenstellung Beispiele Fazit Probleme Quellen

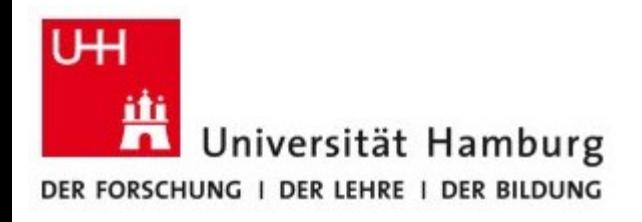

# Einführung

- Alltagsherausforderungen stellen uns vor mathematische Probleme
- Diese sind oft nicht mit herkömmlichen Heim-PCs in annehmbarer zu bewältigen
- Cluster bringen genügend Rechenleistung für solche Aufgaben
- Die einzelnen unabhängigen Prozesse in einem Cluster kommunizieren z.B. über MPI

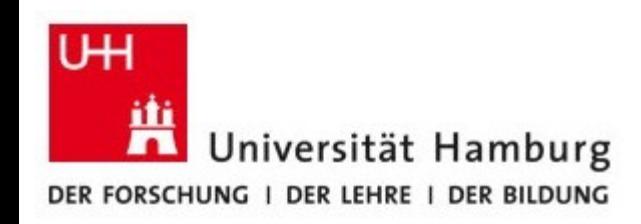

# Aufgabenstellung

- Einarbeitung in den PIOsimHD Simulator
- Implementierung der MPI collective operations
- Vergleich der Laufzeiten von Simulator und **Cluster**
- Grafische Gegenüberstellung der Laufzeiten
- Bonus: Entwicklung von noch schnelleren Algorithmen

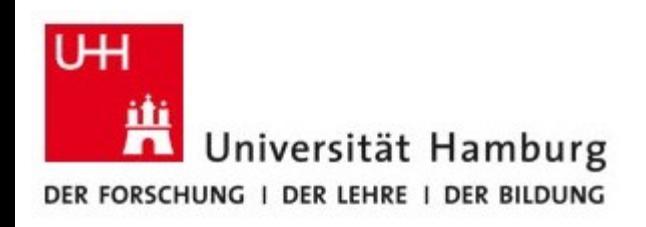

#### Beispiel - MPI\_Gather (Skizze)

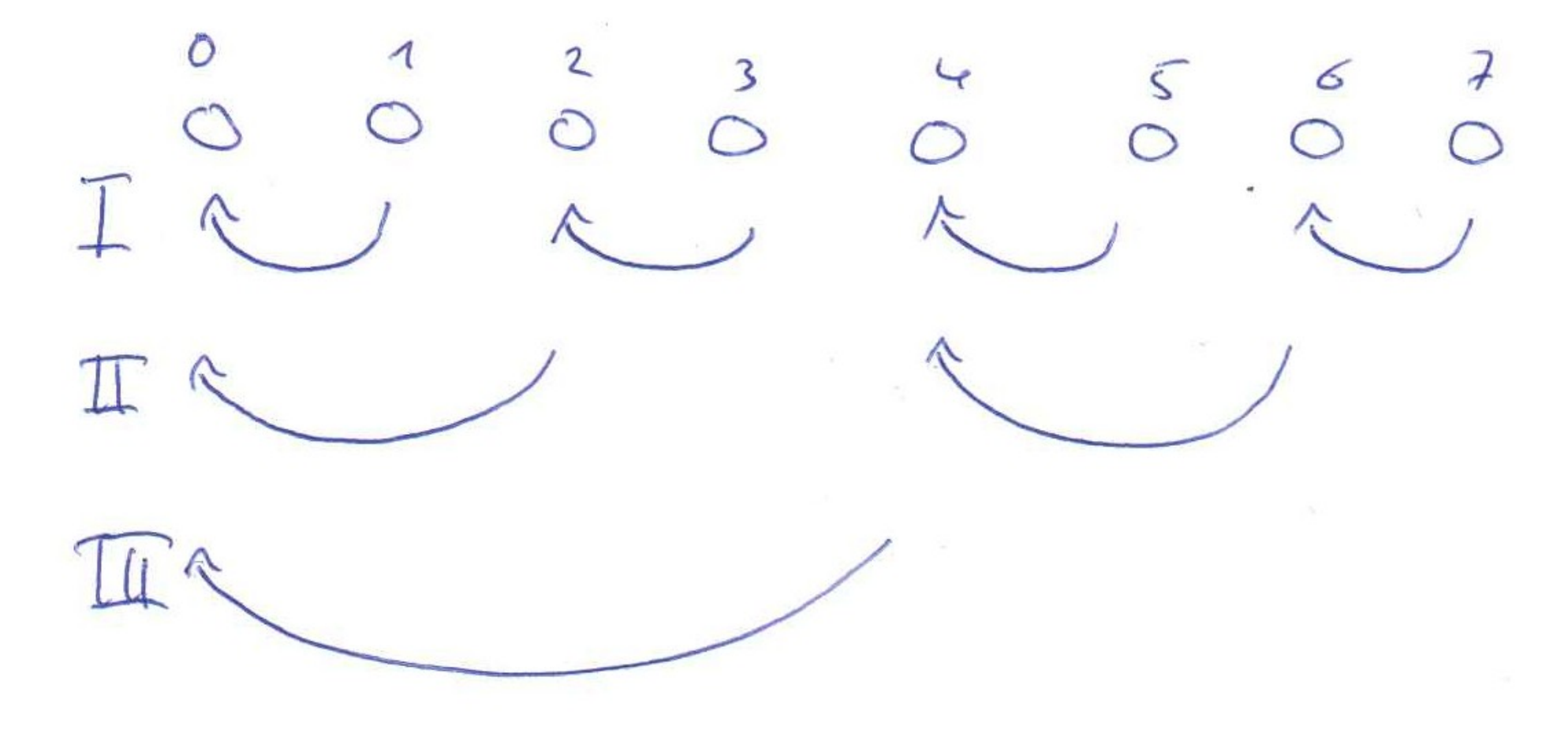

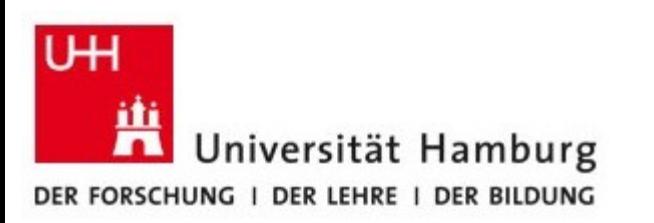

## Beispiel - MPI\_Gather (Cluster)

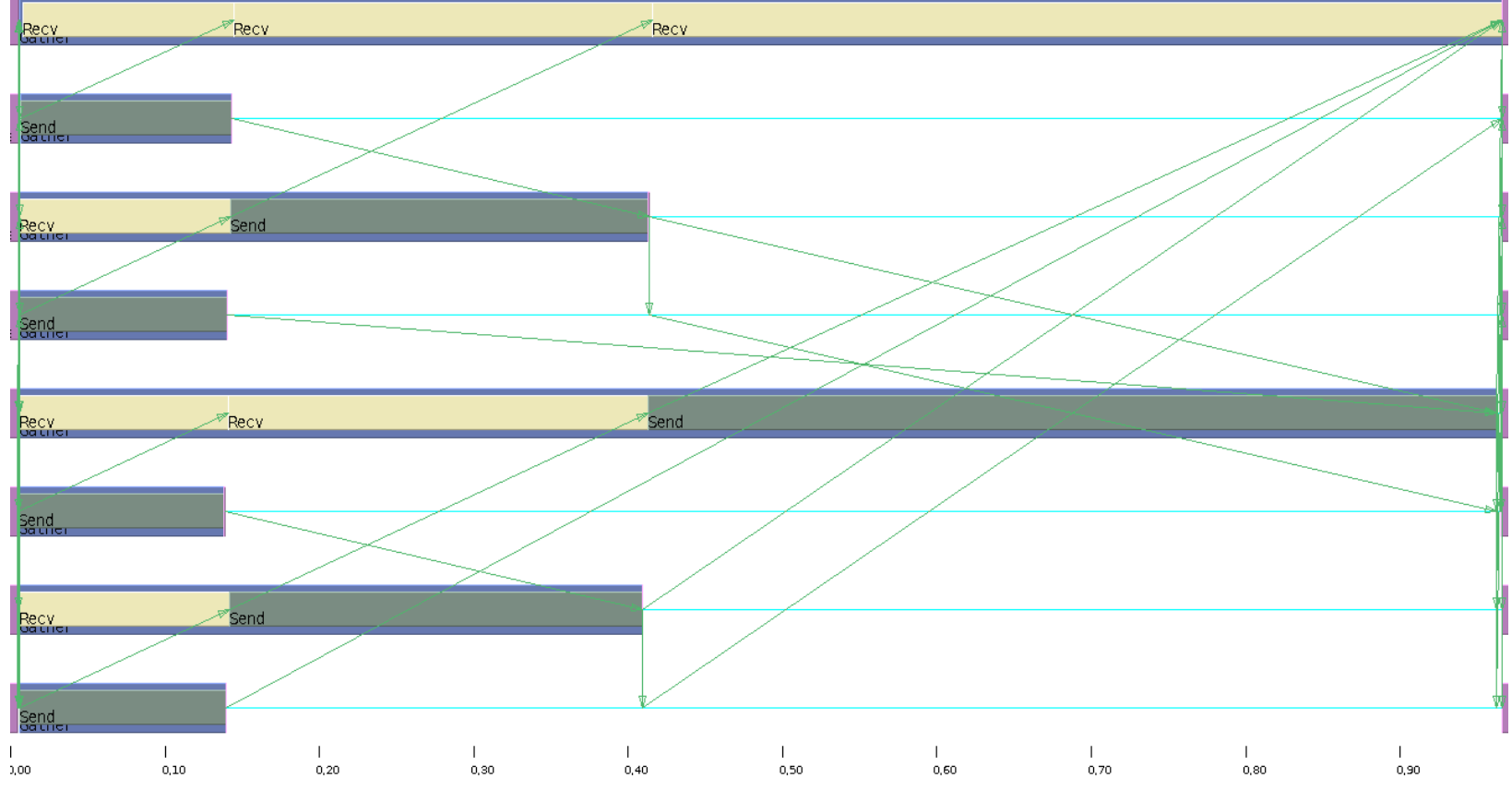

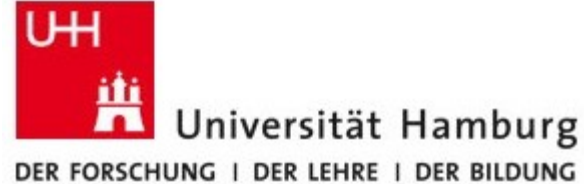

# Beispiel - MPI\_Gather (PIOsimHD)

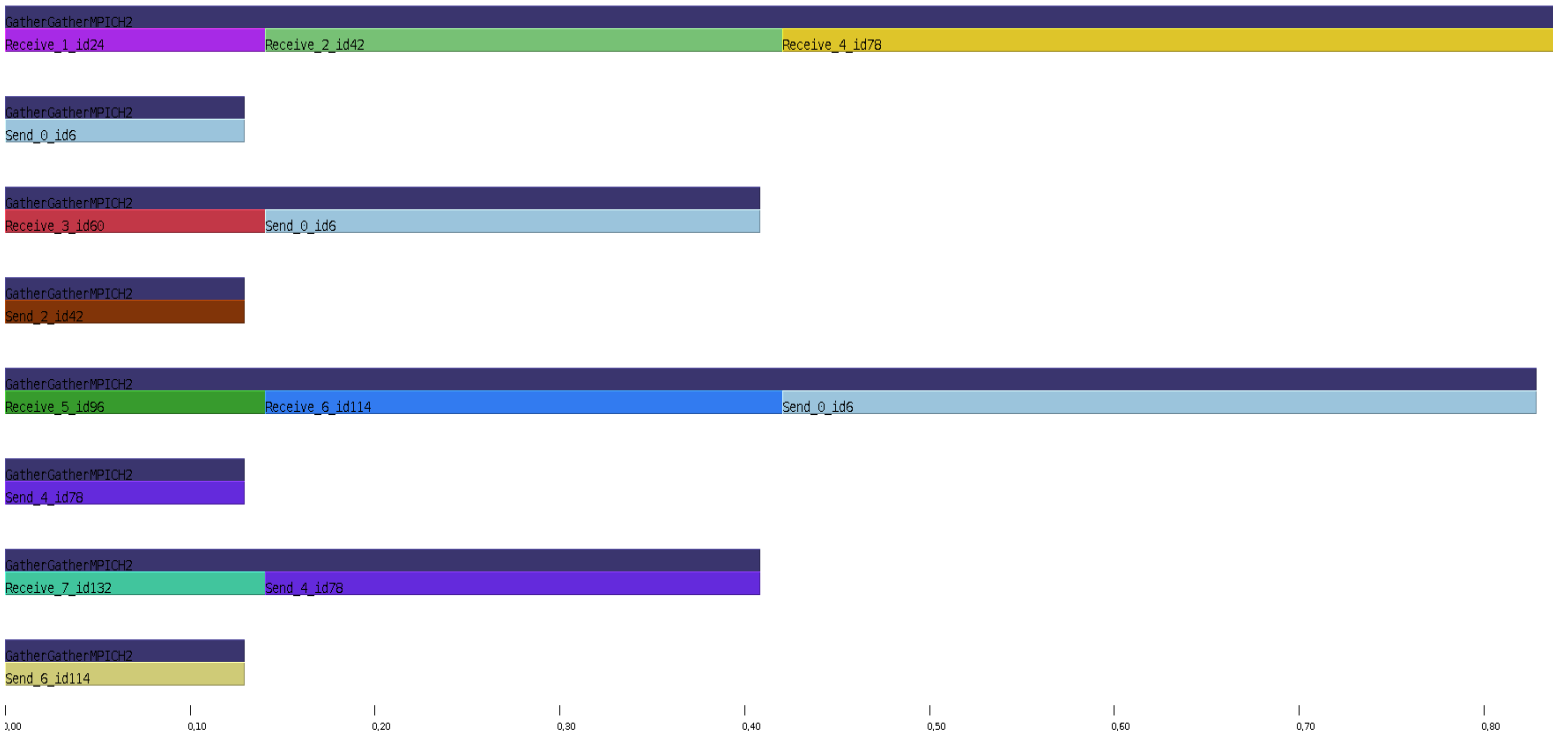

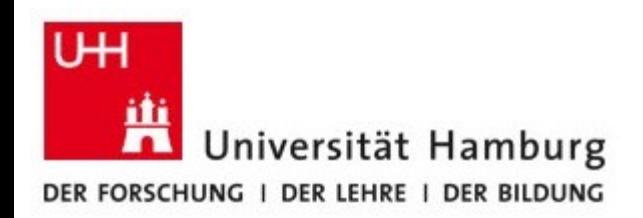

### Beispiel - MPI\_Gather (Plott)

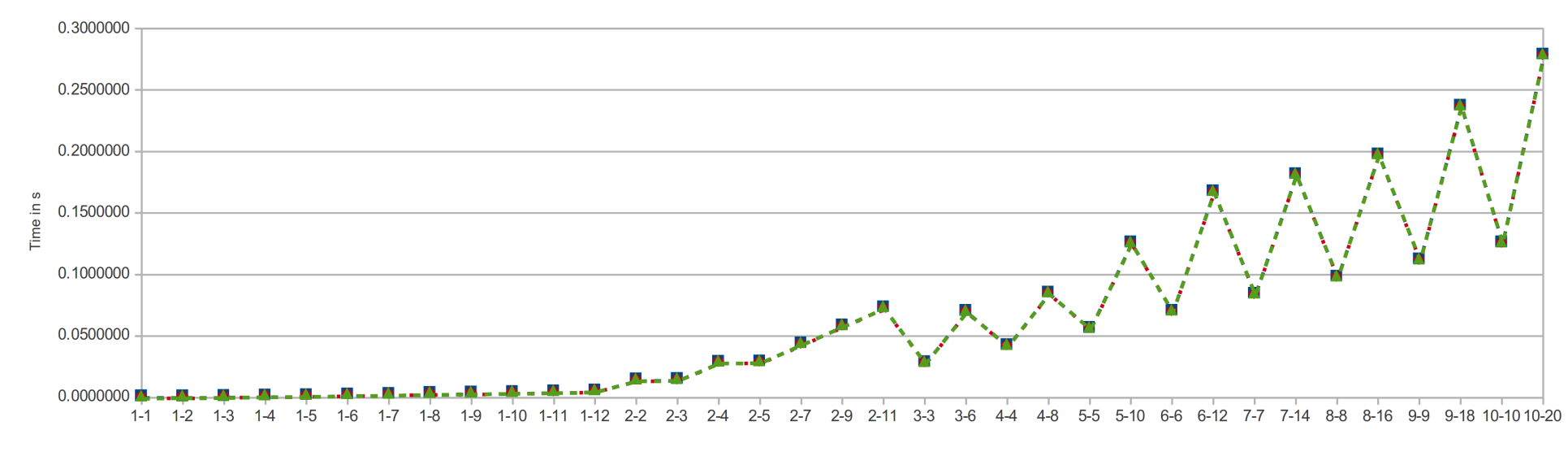

---■---Traced patterns . . . • . Simulated collectives --- ▲---Traced, no computation

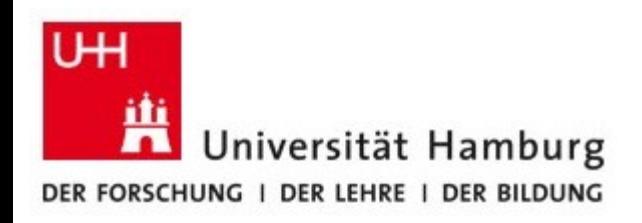

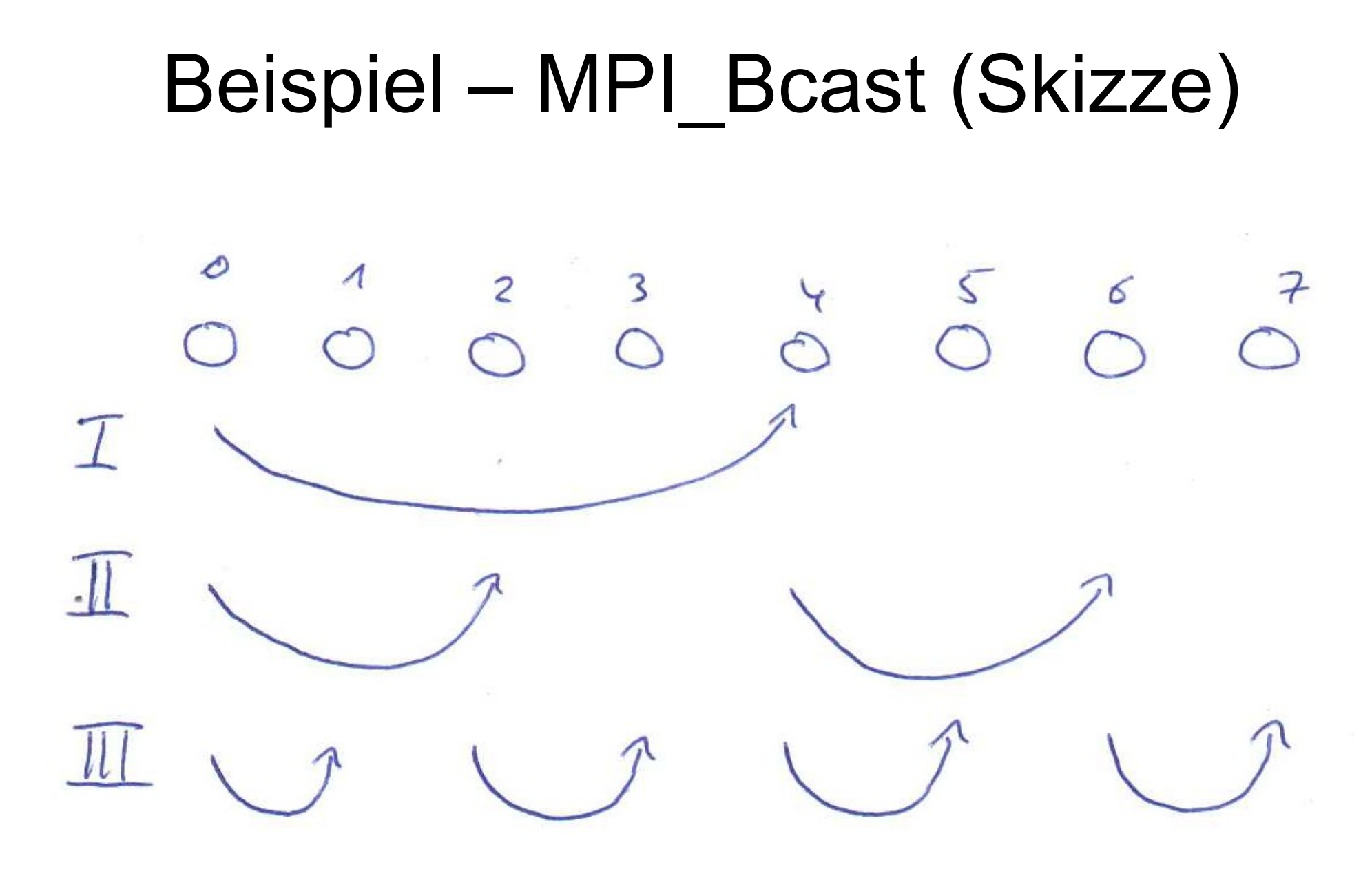

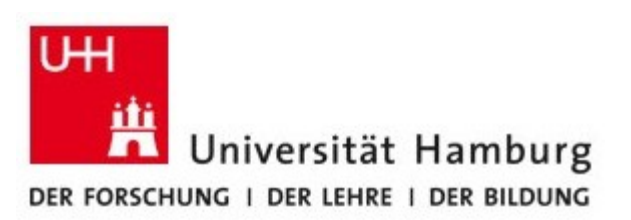

## Beispiel - MPI\_Bcast (Cluster)

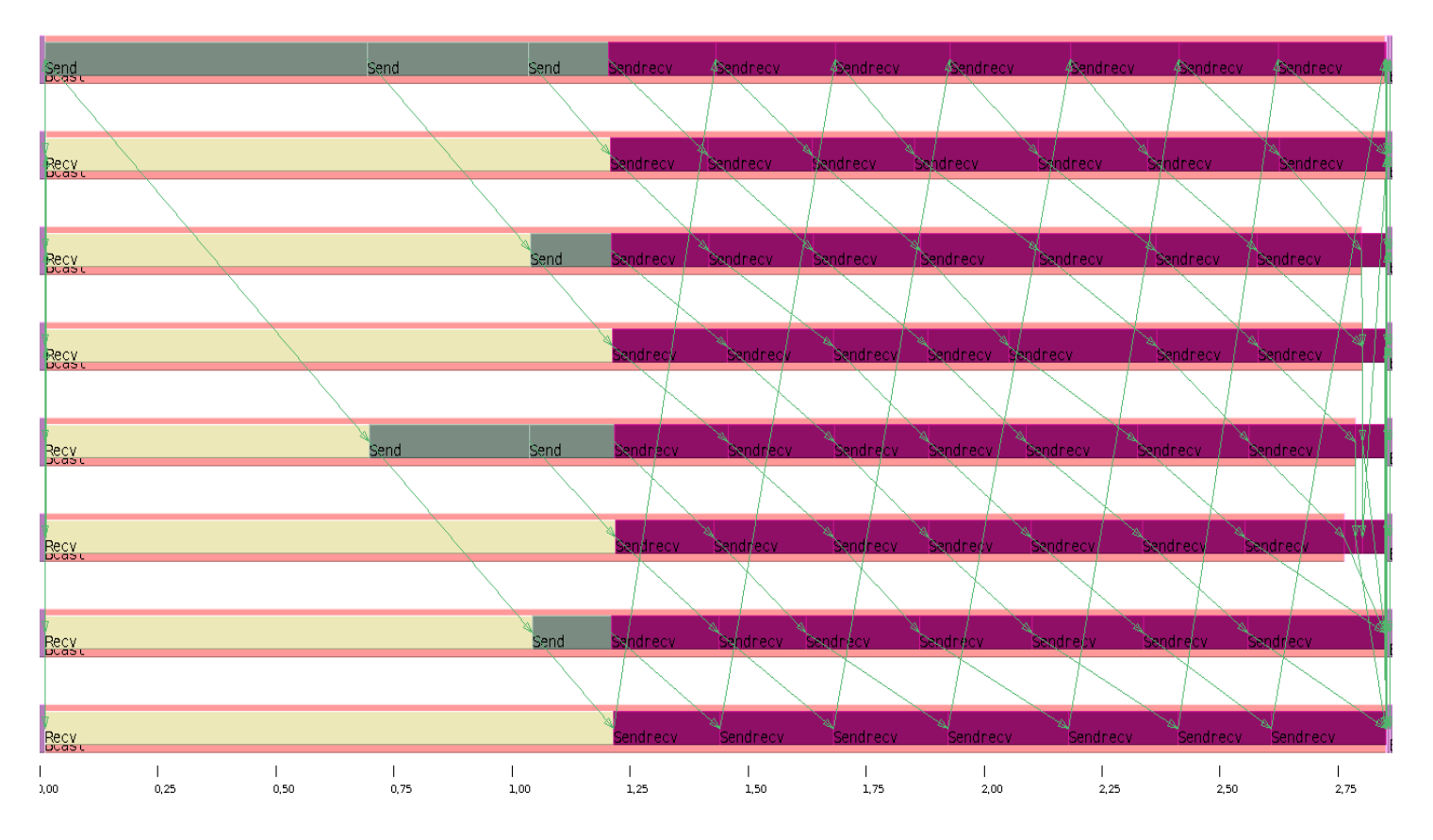

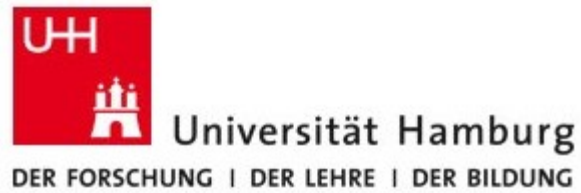

# Beispiel - MPI\_Bcast (PIOsimHD)

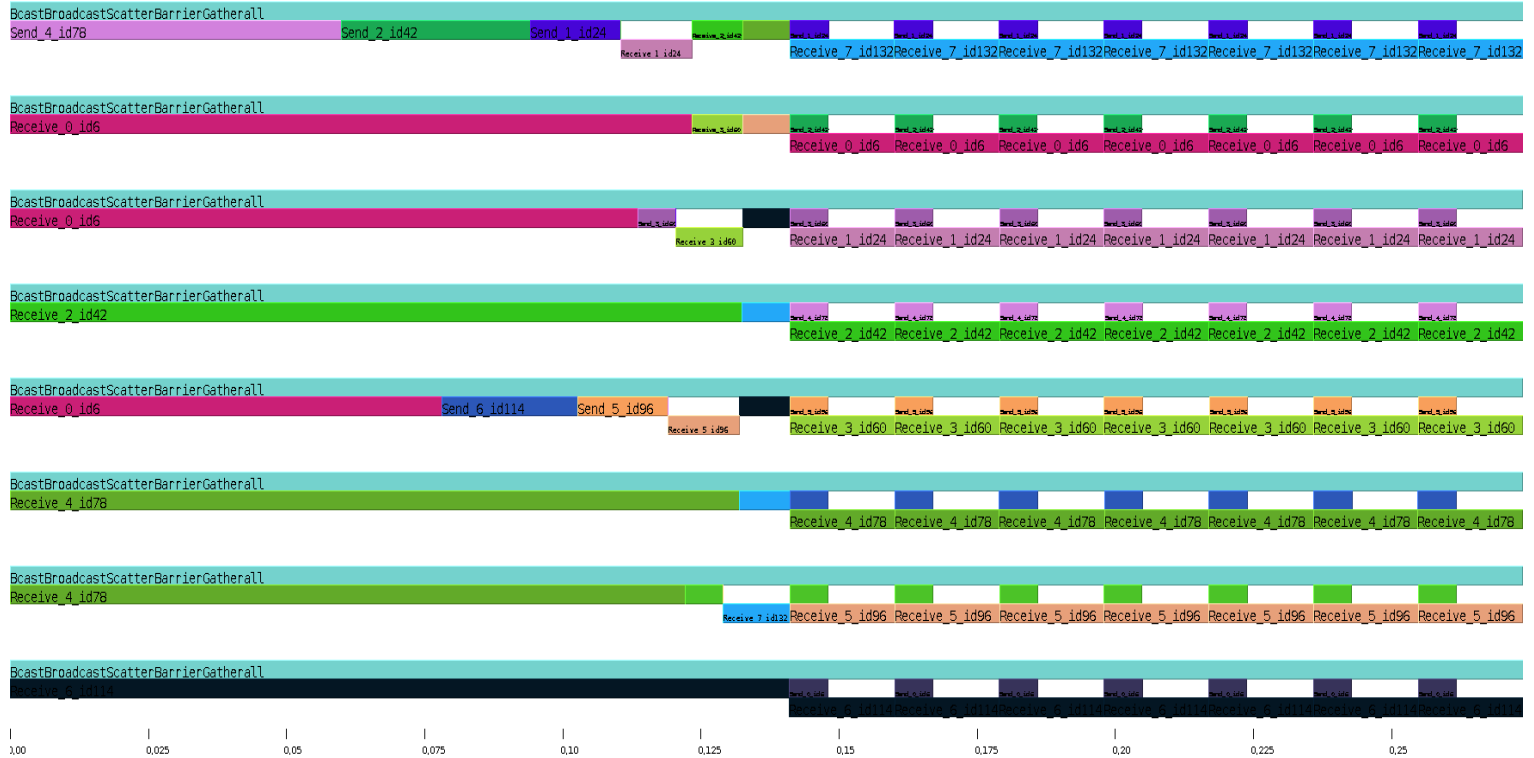

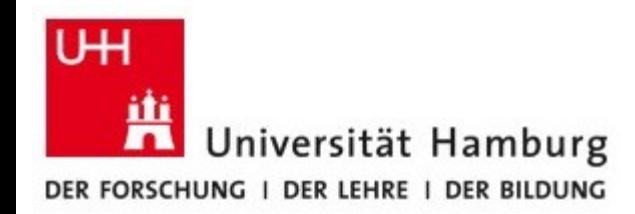

#### Beispiel - MPI\_Bcast (Plott)

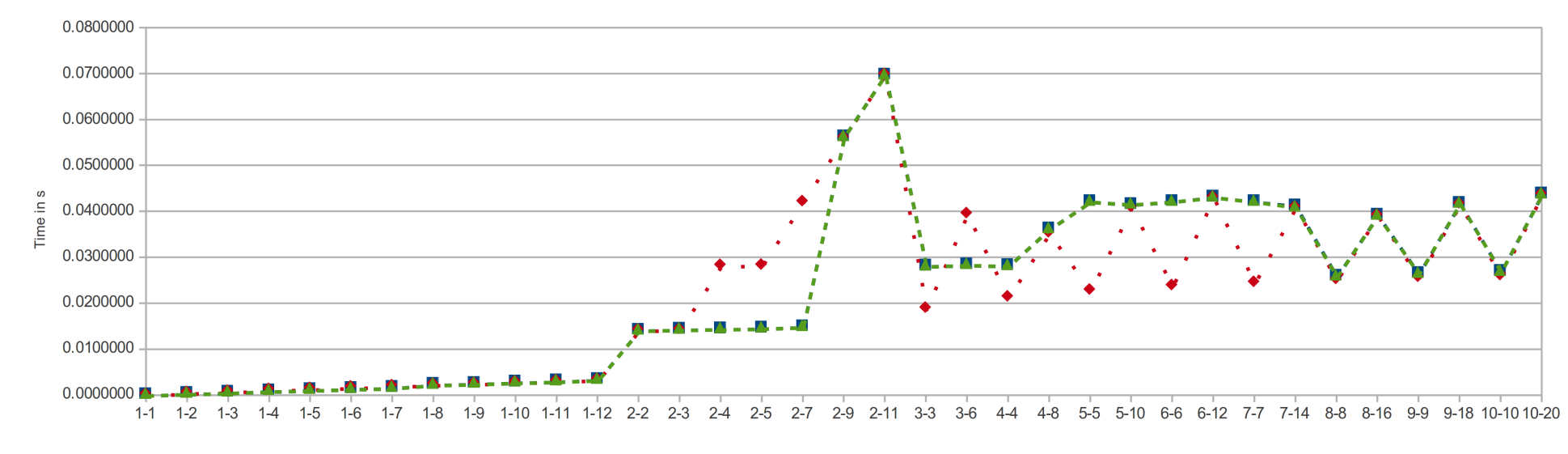

---■---Traced patterns . . . • . Simulated collectives --- ▲---Traced, no computation

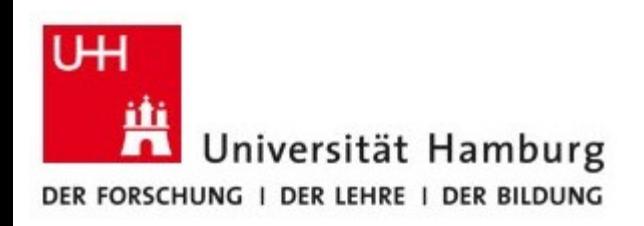

# Fazit

- Der PIOsimHD Simulator ist ein gutes Werkzeug zum Analysieren von Kommunikationslaufzeiten, ohne einen echten Cluster nutzen zu müssen
- Vieles muss noch optimiert werden z.B. Hardwareparameter
- Im nächsten Schritt könnten nun bessere/schnellere Algorithmen entwickelt werden

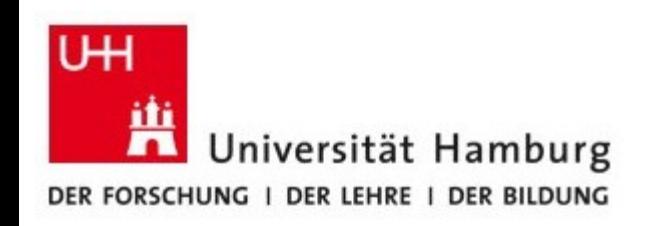

## Probleme / Schwierigkeiten

- Einarbeitung in den PIOsimHD Simulator
- Arbeiten auf einem sich ständig ändernden System
- Extrahieren der Kernalgorithmen aus den originalen MPICH2 Implementierungen

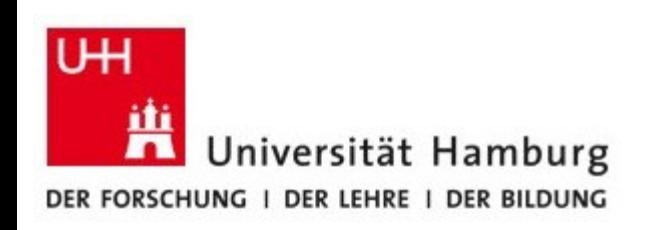

## Quellen & Tools

- MPI Forum ([http://www.mpi-forum.org/\)](http://www.mpi-forum.org/)
- MPICH2 Implementation
- Julian Kunkel

- PIOsimHD & Sunshot
- Git
- Eclipse & Java SDK

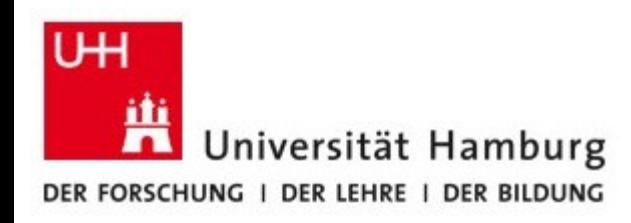